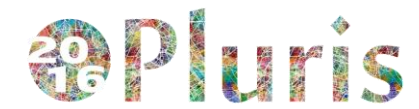

#### **INSTRUCCIONES PARA PREPARACION DE LOS TRABAJOS PARA EL 7º CONGRESO LUSO-BRASILEÑO PARA LA PLANIFICACION URBANA, REGIONAL, INTEGRADA Y SUSTENTABLE (PLURIS 2016)**

**R. A. R. Ramos, D. S. Rodrigues, L. C. L. Souza, A. N. R. Silva e G. M. Barbirato**

#### **RESUMEN**

Esta guía para la preparación de los artículos para el 7º Congreso Luso-Brasileño para la Planificación Urbana, Regional, Integrada y Sustentable es distribuida para que todos los trabajos sean enviados en estilos y formatos uniformes. Se sugiere, por tanto, que sea seguida tan rigurosamente cuanto sea posible. Esta guía sigue las normas exigidas para la publicación de artículos en los anales de PLURIS 2016 – 7º Congreso Luso-Brasileño para la Planificación Urbana, Regional, Integrada y Sustentable.

## **1. INTRODUCCION**

El 7º Congreso Luso-Brasileño para la Planificación Urbana, Regional, Integrada y Sustentable se realizará en Hotel Jatiúca, Maceió, Brasil, de 05 a 07 de Octubre de 2016, organizado pela *Universidade Federal de Alagoas, Campus Maceió (Faculdade de Arquitetura e Urbanismo* y *Centro de Tecnologia)* y *Campus Arapiraca (curso de Arquitetura e Urbanismo).* Los trabajos presentados serán revisados por un comité de especialistas y la versión final deberá ser preparada de acuerdo con los comentarios emitidos por los mismos. Los artículos serán publicados en anales digitales.

## **2. FORMATO DE LOS ARTICULOS**

Este tópico presenta instrucciones generales para el formato del documento.

## **2.1 General**

El orden general del texto debe tener la secuencia siguiente:

Título y autores; Resumen; Capítulos y secciones del cuerpo principal del texto, incluido tablas y figuras; (Las tablas y figuras deben aparecer inmediatamente después su cita en el texto); Agradecimientos, si fuese el caso; Referencias; Anexos, si es necesario, pero sin pasar el número límite de páginas.

## **2.2 Instrucciones para el escrito y su formato**

Las instrucciones para el escrito y su formato deben ser seguidas rigurosamente. Indican también como deben ser numerados los ítems en el texto.

- i. Use papel A4 (21 cm x 29,7 cm);
- ii. Márgenes superior, inferior y derecha de 2,5 cm margen izquierda de 3 cm;
- iii. La fuente es Times (Roman o New Roman);
- iv. Fuente tamaño 12;
- v. Espacio simples en todo el texto;
- vi. La extensión máxima del artículo es de 12 páginas, incluidas figuras, tablas, anexos y referencias (*artículos que excedan este límite, independiente de su calidad, no serán considerados por el comité de evaluadores*);
- vii. No iniciar el párrafo con espacio, pero dejar una línea en blanco entre ellos;

viii. No enumerar las páginas.

Adoptados los márgenes mencionados, el espacio ocupado por el texto en la página deberá ser de 15,5 cm x 24,70 cm.

# **3 COMEÇANDO A ESCRIBIR**

Este tópico contiene instrucciones específicas sobre el formato del texto, uso de ecuaciones, tablas y figuras.

## **3.1 Contenido del texto**

El título del artículo deberá ser escrito en letras MAYÚSCULAS en la 3ª línea a partir del margen superior, centralizado y manteniendo 2 líneas en blanco a partir del inicio de la página. Si una línea no fuese suficiente, use también la 4ª y la 5ª líneas, siendo todas centralizadas. El (o los) nombre(s) del(o los) autor(es), sin dirección, debe(n) ser colocado(s) en la 7ª línea a partir del margen superior y centralizado(s) (si una línea no es suficiente, use la 8ª línea también para nombres de los autores). El título del artículo y los nombres de los dos autores deberán estar en **negrita**.

El resumen debe comenzar en la 12ª línea. En esta línea deberá estar el título RESUMEN, alineado a la izquierda, después una línea en blanco seguida por el texto con un máximo de 150 palabras, comenzando en la 14ª línea. El resumen debe estar justificado en ambos márgenes, sin dejar espacio en el inicio del párrafo.

Después del resumen, la introducción del articulo debe comenzar solamente en la 26ª línea da primera página (véase sección 1 de esta guía para comprender esta exigencia). El cuerpo del artículo debe tener secciones e subsecciones, que serán numeradas usando como máximo 2 dígitos. Todos los títulos deben ser en negrita y alineados a la izquierda. Todos los títulos de las secciones deberán ser escritos con letras mayúsculas y todas las subsecciones en letras minúsculas (por ejemplo: título **1 INTRODUCCION**, subtítulo **2.1 Validación del modelo**). Deje una línea en blanco después de cada título y subtítulo. Todo texto debe comenzar por el margen izquierdo (esto es, nuevos párrafos sin espacio a la izquierda), estando justificados en ambos márgenes (derecha e izquierda), como se muestra en esta guía. Cualquier lista en el texto deberá ser alineada a la izquierda, como se indica en las secciones 2.1 e 2.2 de esta guía. La segunda página y las siguientes deberán comenzar en la 1ª línea de la página.

#### **3.2 Ecuaciones**

Las ecuaciones deben ser escritas, de preferencia, usando el mismo editor de texto del resto del trabajo, sin símbolos escritos a mano, para ayudar a la legibilidad. Las letras y símbolos de la ecuación deben tener el mismo tamaño que el texto. Textos sobrescritos e subscritos deberán estar en fuente de tamaño 10. Las ecuaciones deben ser numeradas secuencialmente, con sus números entre paréntesis. La ecuación deberá estar espaciada del margen izquierda, como muestra el siguiente ejemplo, y su numeración debe estar alineada a la derecha, como muestra la Ecuación (1).

$$
a2 = b2 + c2 \tag{1}
$$

Donde: a: hipotenusa b, c: catetos

#### **3.3 Tablas**

Las tablas deben estar centradas en la página, ser numeradas secuencialmente y tener un título razonablemente explicativo, centralizado sobre la misma y con la indicación de las unidades de medida utilizadas. El título, en negrita, debe ser escrito encima de la tabla, como en el ejemplo siguiente. Debe dejarse una línea en blanco entre el título y los bordes de la tabla. Un ejemplo de tabla é mostrado na Tabla 1. El tamaño de todos los textos de las tablas debe ser de 10 puntos y su fuente la misma utilizada en el artículo. Las tablas deben ser siempre citadas en el texto.

| <b>Brasil</b> |                        |               |                 |
|---------------|------------------------|---------------|-----------------|
| Média         | 0,346                  | <b>Desvio</b> | 0,252           |
| <b>Grupos</b> | <b>Intervalo</b>       |               | <b>Ciudades</b> |
|               | 0,850                  | 1,000         | 2               |
| 2             | 0,598                  | 0,850         | 18              |
| 3             | 0,346                  | 0,598         | 23              |
|               | 0,094                  | 0,364         | 34              |
|               | 0,000                  | 0,094         | 15              |
|               | Páginas no disponibles |               | 14              |

**Tabla 1 Criterios para a clasificación das ciudades pesquisadas**

## **3.4 Figuras**

Como muestra el ejemplo, las figuras deben ser centradas horizontalmente en la página, diseñadas con un *software* gráfico, numeradas secuencialmente y con un título informativo, centralizado abajo de la figura, en negrita. Un ejemplo, en la Figura 1. Dejar una línea en blanco entre el marco de la figura y el título. Si no tiene marco, no es necesario dejar una línea en blanco. El tamaño de todos los textos de la figura debe ser de 10 puntos y su fuente la misma utilizada en el artículo. Las figuras siempre deberán ser citadas en el texto.

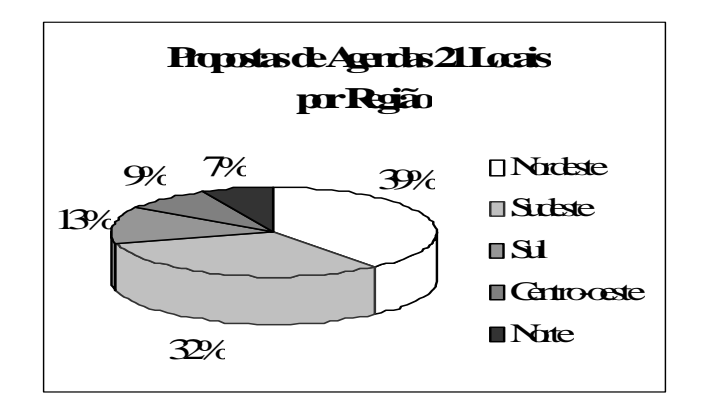

**Fig. 1 Propuestas de Agendas 21 Locales para las regiones brasileñas**

#### **4 GUIA PARA LAS REFERENCIAS**

Debe utilizarse el sistema *Harvard* de referencias (vea, por ejemplo, *Transportation Research*). En el cuerpo de los textos los artículos u otros documentos deberán ser referidos por el apellido de los autores con el año de la publicación entre paréntesis. Si el nombre del autor estuviese entre paréntesis, el año de la publicación debe ser separado por una coma del nombre del autor. Si la referencia tuviese más de dos autores, escribir solo el apellido del primer autor seguido por "*et al.*" (en itálico). En la lista de referencias al final do documento, debe ser indicado el nombre de todos los autores del artículo.

Al final del texto, la lista completa de referencias debe ser presentada en orden alfabético por el apellido de los autores, incluido apellido e iniciales, separadas por coma, año de publicación entre paréntesis, título del artículo, título da revista en negrita, volumen con número del ejemplar entre paréntesis y la indicación de la primera y la última página. En el caso de libros, el título debe estar en negrita, con la primera letra mayúscula, incluida la indicación de la editorial y ciudad de publicación. Se debe dejar una línea en blanco entre las referencias.

Algunos ejemplos de referencias, en la sección 5 de esta guía, dispuestos en orden alfabético para su orientación.

#### **5 REFERENCIAS**

Johnson, L. W. (1990) Discrete Choice Analysis with Ordered Alternatives, en M. M. Fisher, P. Nijkamp y Y. Y. Papageorgiou (eds.), **Spatial Choices and Processes**, North Holland, Amsterdam.

Green, W. H. (1993) **Econometric Analysis**, McMillan, New York.

McKelvey, R. D. y Zavoina, W. (1995) A Statistical Model for the Analysis of Ordinal Level Dependent Variables, **Journal of Mathematical Sociology**, 4(2), 103-120.

Bates, J. J. y Roberts, M. (1983) Recent Experience with Models Fitted to Stated Preference Data, **Proceedings 11th PTRC Summer Annual Meeting**, University of Sussex, England, 4-7 Julho 1983.

Economic Software (1994) **LIMDEP (Version 6.0) User's Manual and Reference Guide**, Econometric Software Inc., New York and Sydney.

Kokur, G., Adlet, T., Hyman, W. y Aunet, B. (1982) Guide to Forecast Travel Demand with Direct Utility Assessment, **Report No. UMTA-NH-11-1-82**, US Department of Transport, Washington, DC.